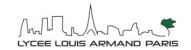

# **Chapitre n°1 : La structure du globe terrestre**

## **Activité 5 : Ondes sismiques et structure profonde de laTerre**

#### **Partie n°1 : Une zone d'ombre**

Voici la carte de répartition des stations sismiques ayant enregistré les ondes P du séisme du 28 février 2001 (épicentre dans l'état de Washington, Etats-Unis). Le séisme n'est pas enregistré dans la zone grisée, dénommée zone d'ombre sismique.

Cette observation est valable quel que soit le lieu du séisme. Tous les sismographes situés dans une bande entre 105 et 140° (angle au centre) ne reçoivent **aucune onde directe.**

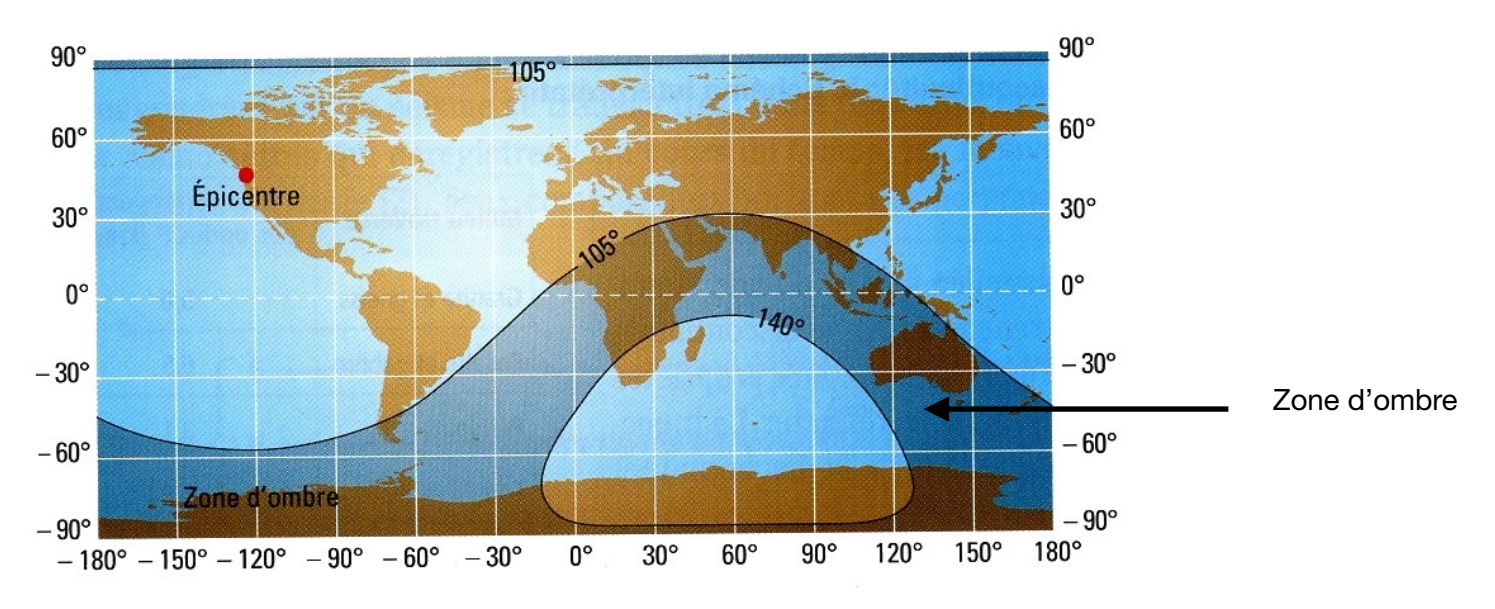

### **Consigne : À l'aide de la modélisation, rédiger un compte rendu expliquant la présence de la zone d'ombre.**

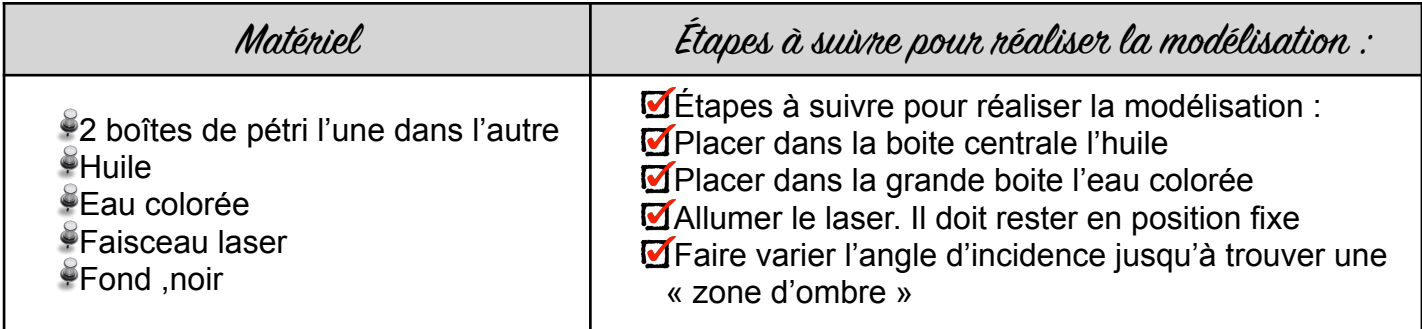

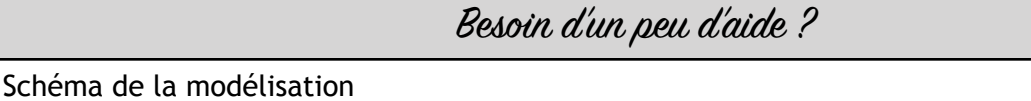

- Explication de la modélisation (se représente les différents objets
- Montrer l'existence d'une discontinuité grâce à l'étude de la zone d'ombre
- Structuration du compte rendu : introduction reprenant la problématique, développement, conclusion répondant à la problématique
- A rendre pour la prochaine fois

#### 1ère Générale **Thème** 1 La dynamique interne de la Terre

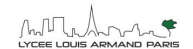

## **Partie n°2 : la structure de la Terre interne**

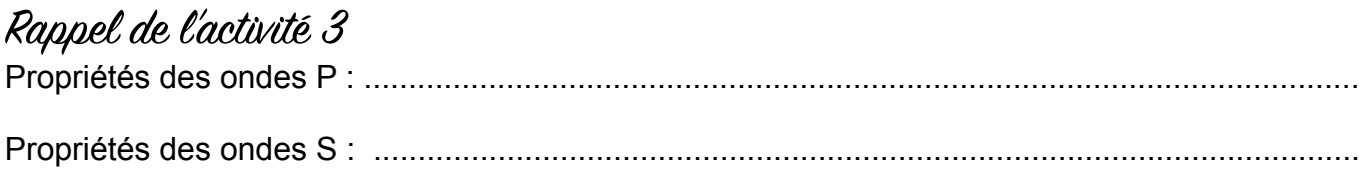

**Consigne : Utiliser le logiciel sismolog pour tracer le graphique de vitesse de propagation des ondes sismiques P et S en fonction de la profondeur puis présenter les résultats sous une forme adaptée** 

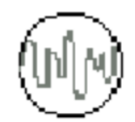

Matériel Logiciel sismolog Fiche technique du logiciel Outil capture d'écran Tout autre logiciel disponible sur l'ordinateur (word, paient, open office)